## МИНОБРНАУКИ РОССИИ ФГБОУ ВО «БАШКИРСКИЙ ГОСУДАРСТВЕННЫЙ УНИВЕРСИТЕТ»

# ФИЗИКО - ТЕХНИЧЕСКИЙ ИНСТИТУТ

Утверждено: на заседании кафедры протокол №8 от «16» июня 2017 г

Согласовано: Председатель УМК ФТИ

Зав. кафедрой Балапанов М.Х./

Балапанов М.Х./

# РАБОЧАЯ ПРОГРАММА ДИСЦИПЛИНЫ (МОДУЛЯ)

# **Применение Labview в проведении экспериментальных исследований**

\_\_\_\_\_\_\_\_\_\_ вариативная\_\_\_\_\_\_

*(Цикл дисциплины и его часть (базовая, вариативная, дисциплина по выбору))* 

### **программа магистратуры**

# Направление подготовки (специальность) **03.04.02 Физика**

*(код и наименование направления подготовки (специальности))*

# Направленность (профиль) подготовки **«Физика конденсированного состояния вещества»**  *(наименование направленности (профиля) подготовки)*

Квалификация **магистр**

Разработчик (составитель) доцент, к.ф.-м.н.

(должность, ученая степень, ученое звание) \_/\_ Ишембетов Р.Х

Для приема: 2017 г. Уфа - 2017

#### Составитель: Ишембетов Р.Х.

Рабочая программа дисциплины утверждена на заседании кафедры общей физики, протокол №8 от «16» июня 2017 г.

Дополнения и изменения, внесенные в рабочую программу дисциплины, утверждены на заседании кафедры общей физики: актуализированы обязательная и дополнительная литература;

протокол № 6 от «6 » июня 2018 г.

Заведующий кафедрой **до процесси в процесси в тем** / Балапанов М.Х.

# 1. Перечень планируемых результатов обучения по дисциплине, соотнесенных спланируемыми результатами освоения образовательной программы 2 2. Цель иместо дисциплины в структуре образовательной программы 4 3. Содержание рабочей программы (объем дисциплины, типы и виды учебных занятий, учебно-методическое обеспечение самостоятельной работы обучающихся) 4 4. Фонд оценочных средств по дисциплине  $\vert 4 \vert$ 4.1. Перечень компетенций с указанием этапов их формирования в процессе освоения образовательной программы. Описание показателей и критериев оценивания компетенций на различных этапах ихформирования, описание шкал оценивания 4 4.2. Типовые контрольные задания или иные материалы, необходимые для оценки знаний, умений, навыков и опыта деятельности, характеризующих этапы формирования компетенций в процессе освоения образовательной программы. Методические материалы, определяющие процедуры оценивания знаний, умений, навыков и опыта деятельности, характеризующих этапы формирования компетенций 8 5. Учебно-методическое и информационное обеспечение дисциплины 12 5.1. Перечень основной и дополнительной учебной литературы, необходимой для освоения дисциплины 12 5.2. Перечень ресурсов информационно-телекоммуникационной сети «Интернет» и программного обеспечения, необходимых для освоения дисциплины 12 6. Материально-техническая база, необходимая для осуществления образовательного процесса по дисциплине 12 7. Приложение 1

#### **Список документов и материалов**

#### **1. Перечень планируемых результатов обучения по дисциплине, соотнесенных спланируемыми результатами освоения образовательной программы**

При изучении дисциплины «Применение Labview в проведении экспериментальных

исследований» у обучающегося должны формироваться следующие компетенции:

ОК-3 –готовностью к саморазвитию, самореализации, использованию творческого потенциала

ОПК-5 –способностью использовать свободное владение профессионально-

профилированными знаниями в области компьютерных технологий для решения задач профессиональной деятельности, в том числе находящихся за пределами направленности (профиля) подготовки

ПК-2 –способностью свободно владеть разделами физики, необходимыми для решения научно-инновационных задач, и применять результаты научных исследований в инновационной деятельности

В результате освоения образовательной программы обучающийся должен овладеть следующими результатами обучения по дисциплине:

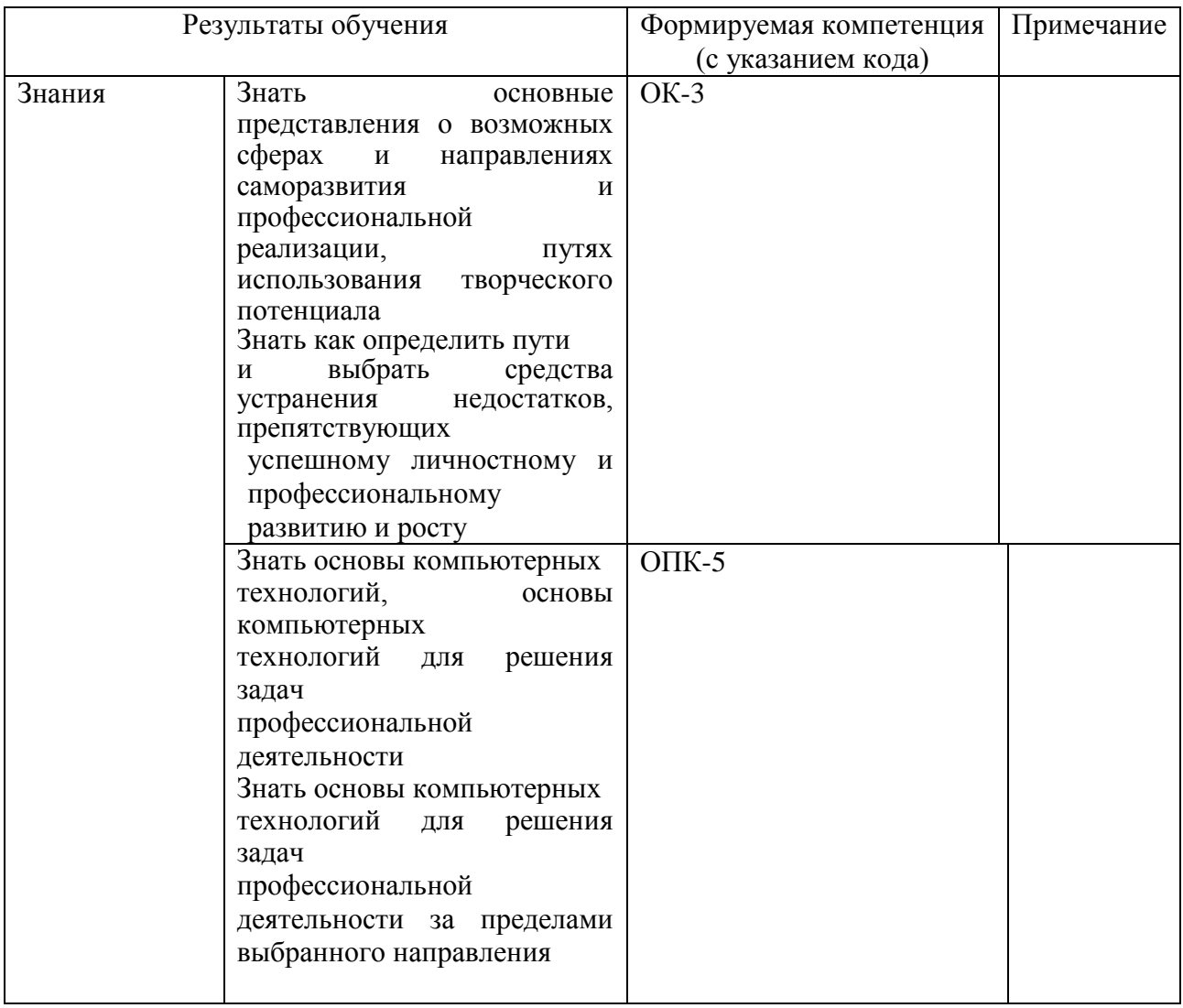

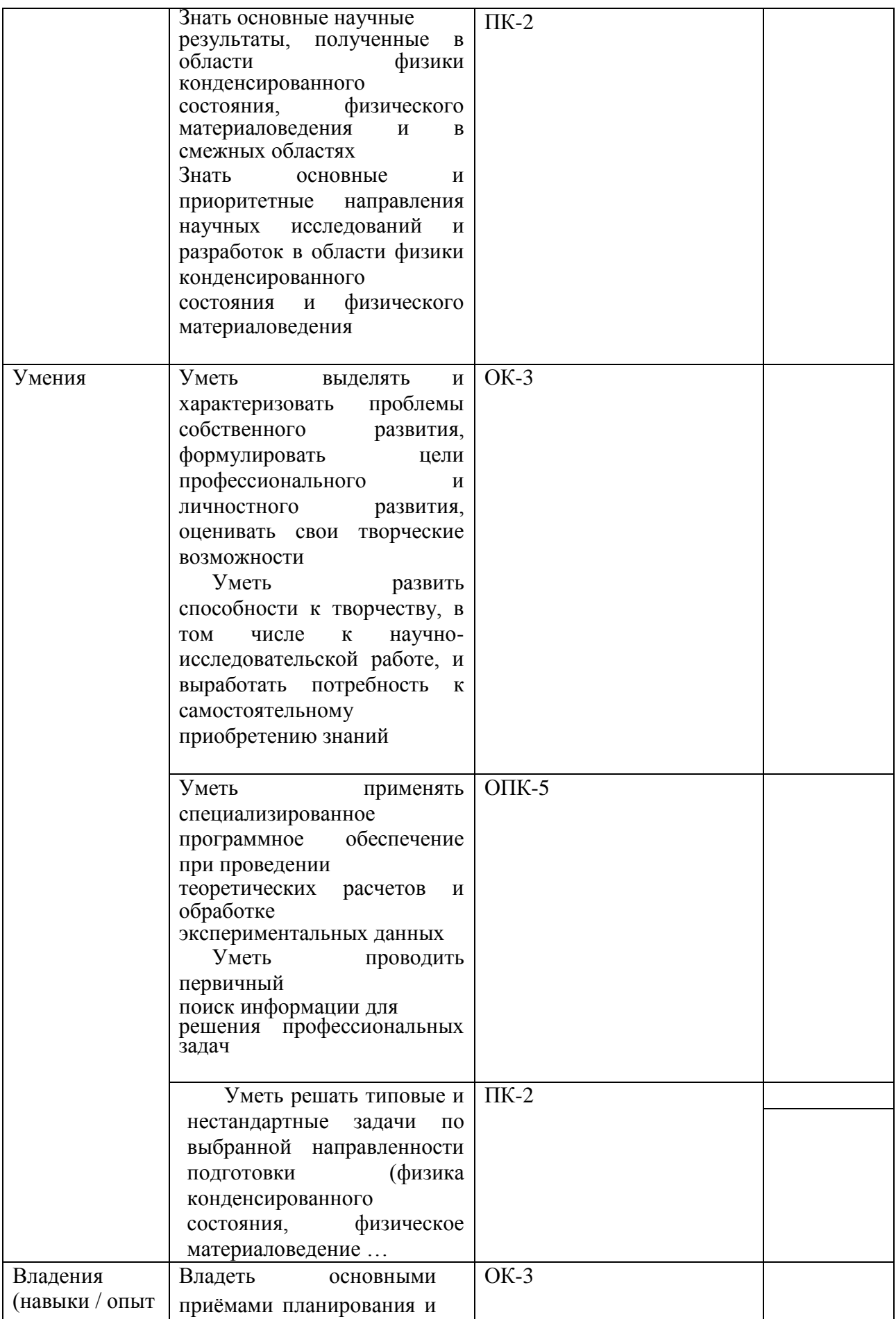

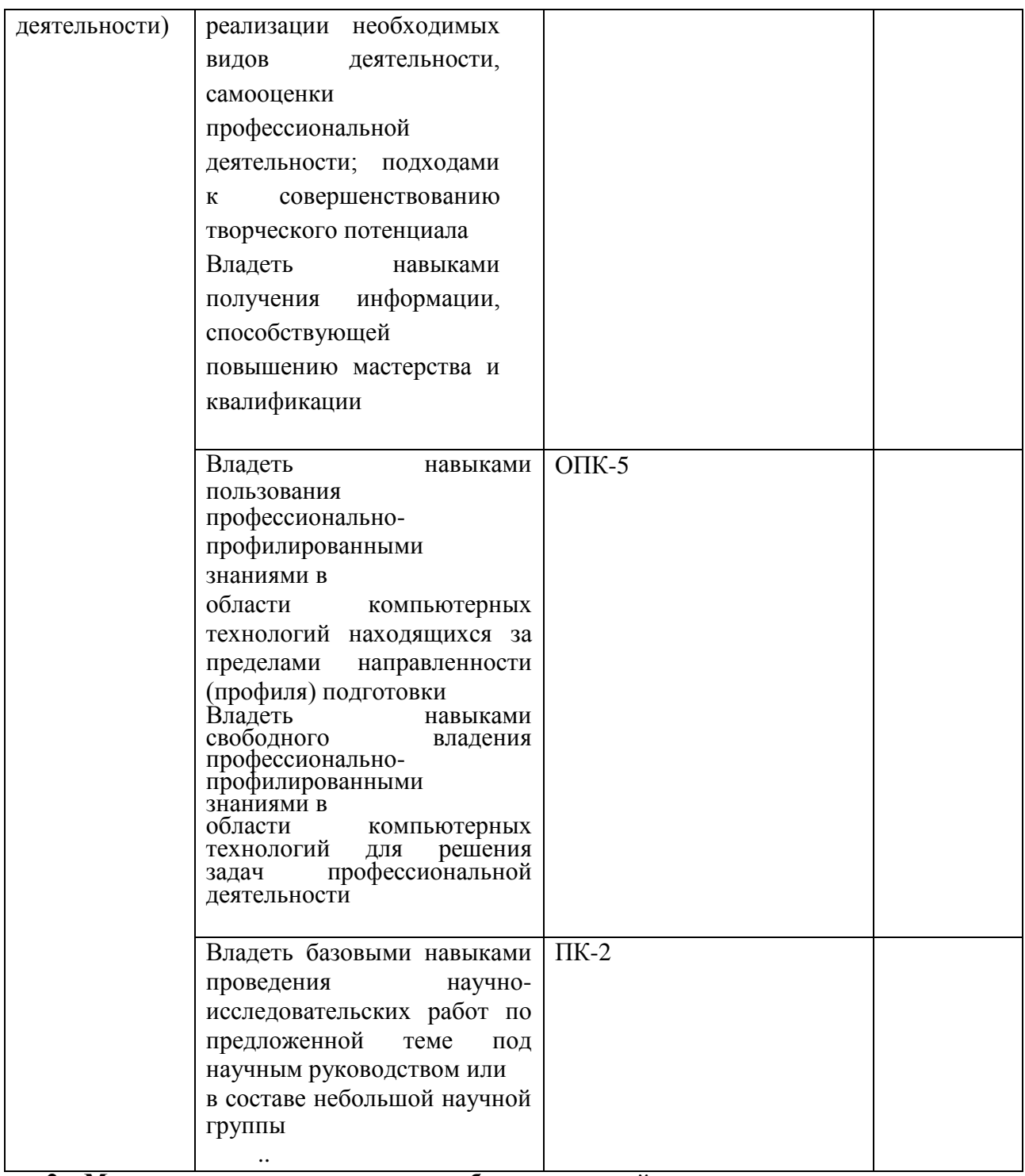

**2. Место дисциплины в структуре образовательной программы** Дисциплина «Применение Labview в проведении экспериментальных исследований »

относится к *вариативной* части.

Дисциплина изучается на  $1$ <sub>\_\_\_\_</sub> *курсе* в  $1$  семестре. Цели изучения дисциплины:познакомить с основами разработки приложений в среде LabVIEW, включая создание простых систем сбора и обработки данных.

Для освоения дисциплины необходимы компетенции, сформированные в рамках изучения следующих дисциплин: как Физика, Теоретическая физика, Радиофизика и электроника, Программирование, , Компьютерные методы в физике, Компьютерное моделирование,

Компетенция осваивается в процессе учебных и производственных практик и

закрепляется в преддипломной практике. Проверка уровня сформированной компетенции происходит во время Государственной итоговой аттестации.

#### **3.Содержание рабочей программы (объем дисциплины, типы и виды учебных занятий, учебно-методическое обеспечение самостоятельной работы обучающихся)**

Содержание рабочей программы представлено в Приложении № 1.

#### **4.Фонд оценочных средств по дисциплине 4.1. Перечень компетенций с указанием этапов их формирования в процессе освоения образовательной программы. Описание показателей и критериев оценивания компетенций на различных этапах их формирования, описание шкал оценивания**

ОК-3 –готовностью к саморазвитию, самореализации, использованию творческого потенциала

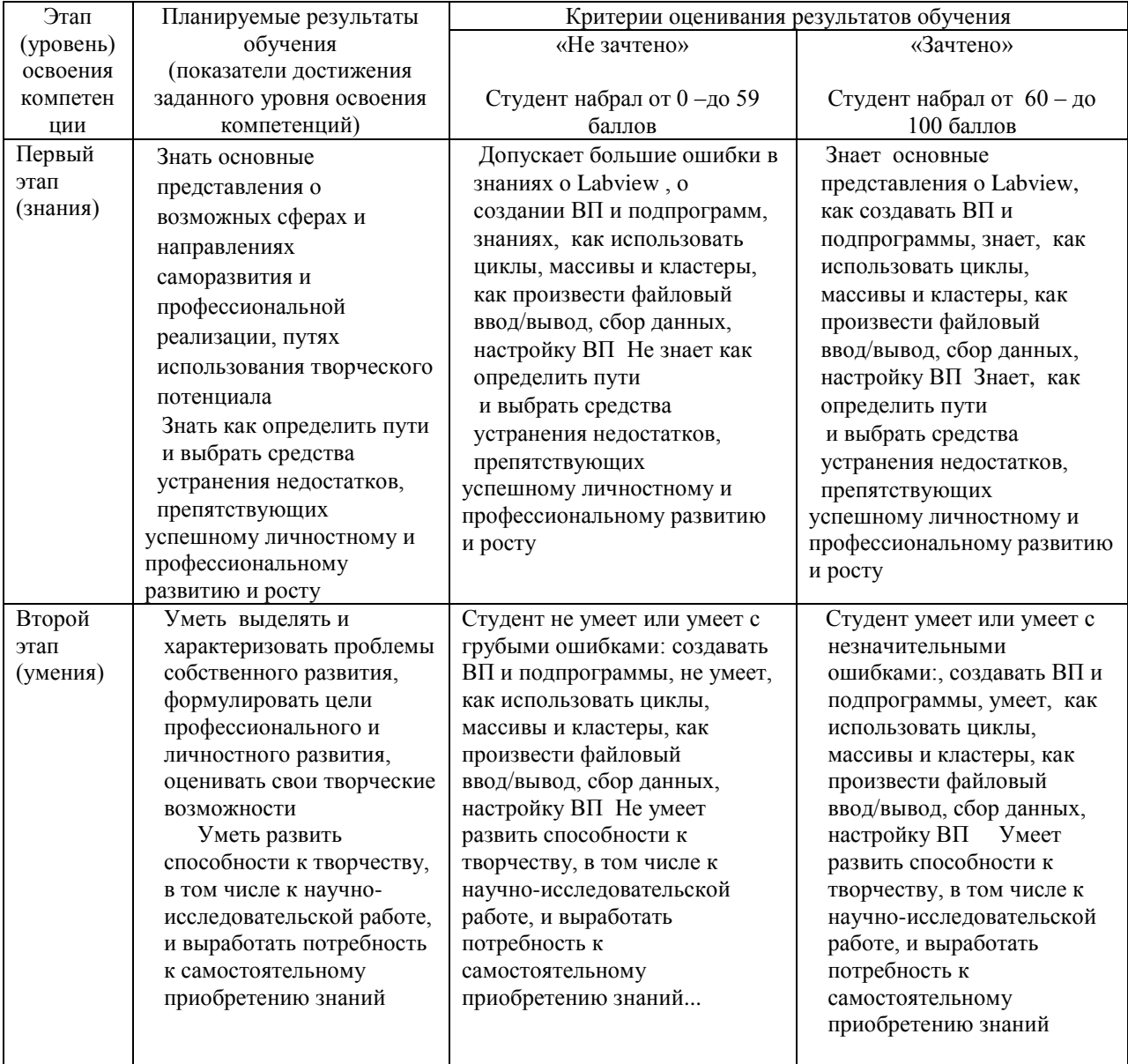

![](_page_7_Picture_431.jpeg)

ОПК-5 –способностью использовать свободное владение профессиональнопрофилированными знаниями в области компьютерныхтехнологий для решения задач профессиональной деятельности, в том числе находящихся за пределами направленности (профиля) подготовки

![](_page_7_Picture_432.jpeg)

![](_page_8_Picture_480.jpeg)

#### ПК-2 –способностью свободно владеть разделами физики,необходимыми для решения научно-инновационных задач,и применятьрезультаты научных исследований в инновационной деятельности

![](_page_8_Picture_481.jpeg)

![](_page_9_Picture_267.jpeg)

**4.2. Типовые контрольные задания или иные материалы, необходимые для оценки знаний, умений, навыков и опыта деятельности, характеризующих этапы формирования компетенций в процессе освоения образовательной программы. Методические материалы, определяющие процедуры оценивания знаний, умений, навыков и опыта деятельности, характеризующих этапы формирования компетенций**

![](_page_9_Picture_268.jpeg)

![](_page_10_Picture_212.jpeg)

![](_page_11_Picture_177.jpeg)

#### **Варианты вопросов для письменного опроса**

- 1. Из каких основных компонентов состоит ВП?
- 2. Что понимается под интерфейсом пользователя ВП?
- 3. Какие палитры доступны для лицевой панели?
- 4. Какие палитры доступны для блок-диаграммы?
- 5. Что представляет собой лицевая панель?
- 6. Каково назначение блок-диаграммы?
- 7. Из каких подпалитр состоит палитра Controls (Элементов)?
- 8. Из каких подпалитр состоит палитра Functions (Функций)?
- 9. На каких панелях осуществляется разработка ВП?
- 10. Назовите назначение управляющих кнопок на блок-диаграмме.
- 11. Назовите назначение управляющих кнопок на лицевой панели.
- 12. Что такое элемент управления и элемент отображения?
- 13. Назовите основные типы данных.
- 14. Что такое проводник данных?
- 15. Каким образом осуществляется вызов контекстной справки?
- 16. Как можно зафиксировать текущее окно контекстной справки?
- 17. Назовите назначение контекстного меню.
- Критерий оценки: 1 балл за 1 правильный ответ
- 0,5 балл- ответ с ошибками

0 балл-неправиьный ответ

Варианты практических заданий

## **Создать ВП**

1.ВП преобразует значение температуры из градусов Цельсия в температуру по шкале Кельвина (°К = °С + 273°)

значения массы (кг) и объема (м3) в плотность (кг/м3) ( $\rho = m/V$ )

1 ВПизмеряет температуру и отображает значение температуры по шкале Кельвина или в градусах Цельсия

2 ВП измеряет температуру и отображает значение температуры по шкале Реомюра или в градусах Цельсия

3 ВП измеряет температуру и отображает значение температуры в градусах Цельсия или по шкале Кельвина

4 ВП измеряет напряжение и силу тока и отображает напряжения (мВ) или мощность (Вт)

5 Создайте ВП, который генерирует двумерный массив случайных чисел, содержащий 3 строки и 10 столбцов

6 Создайте ВП, который генерирует одномерный массив случайных чисел и сортирует полученный массив в порядке возрастания. На лицевую панель вывести массив случайных чисел и отсортированный массив. Для сортировки элементов в массиве следует использовать  $\phi$ ункцию Sort 1D Array, расположенную в палитре Functions  $\rightarrow$  Array

7 Создайте ВП, который генерирует одномерный массив случайных чисел и выводит максимальное значение полученного массива и его порядковый номер. Использовать  $\phi$ ункцию ArrayMax&Min, расположенную в палитре Functions  $\rightarrow$  Array

8 Создайте ВП, который измеряет температуру каждые 20 с в течение 2 мин и отображает значения температуры в реальном масштабе времени

Критерий оценки: 1 балл за 1 правильное выполнение практического задания

0,5 балл- выполнение практического задания с ошибками

0 балл-неправильное выполнение практического задания

#### **5.Учебно-методическое и информационное обеспечение дисциплины**

#### **5.1. Перечень основной и дополнительной учебной литературы, необходимой для освоения дисциплины**

#### **Основная литература**:

1. Автоматизация физических исследований и эксперимента: компьютерные измерения и виртуальные приборы на основе LabVIEW 7 [Электронный ресурс] / под ред. П. А. Бутырина .— Москва : ДМК Пресс, 2009 .— 265 с. Доступ к тексту электронного издания возможен через Электронно-библиотечную систему издательства "Лань" .— ISBN 5-94074-274-2 .— <URL[:https://e.lanbook.com/book/1089#book\\_name>](https://e.lanbook.com/book/1089#book_name).

#### **Дополнительная литература**:

2. **[Блюм, П.](http://ecatalog.bashlib.ru/cgi-bin/zgate.exe?ACTION=follow&SESSION_ID=1308&TERM=%D0%91%D0%BB%D1%8E%D0%BC,%20%D0%9F.%20%5B1,1004,4,101%5D&LANG=rus)** . LabVIEW: стиль программирования [Электронный ресурс] / Блюм П. : ДМК Пресс, 2008. — 400 с. — Доступ к тексту электронного издания возможен через Электроннобиблиотечную систему «Университетская библиотека online» .— ISBN 978-5-94074-444-3 .— <URL[:http://old.biblioclub.ru/book/86380/>](http://old.biblioclub.ru/book/86380/).

**[Батоврин, В.К.](http://ecatalog.bashlib.ru/cgi-bin/zgate.exe?ACTION=follow&SESSION_ID=1308&TERM=%D0%91%D0%B0%D1%82%D0%BE%D0%B2%D1%80%D0%B8%D0%BD,%20%D0%92.%D0%9A.%5B1,1004,4,101%5D&LANG=rus)** LabVIEW: практикум по электронике и микропроцессорной технике. Учебное пособие для вузов [Электронный ресурс] / Батоврин В. К. — М. : ДМК Пресс, .— 182 с. — Доступ к тексту электронного издания возможен через Электронно-библиотечную систему «Университетская библиотека» .— ISBN 5-94074-204-1 <URL[:http://www.biblioclub.ru/book/86096/>](http://www.biblioclub.ru/book/86096/).

### **5.2. Перечень ресурсов информационно-телекоммуникационной сети «Интернет» и программного обеспечения, необходимых для освоения дисциплины A). Ресурсы Интернет.**

1. Электронная библиотечная система. ЭБ БашГУ. — Собственная электронная библиотека учебных и научных электронных изданий, которая включает издания преподавателей БашГУ. Авторизованный доступ по паролю из любой точки сети Интернет. Регистрация в Библиотеке БашГУ, дальнейший доступ из любой точки сети Интернет. https://elib.bashedu.ru/

2. Электронная библиотечная система .Университетская библиотека онлайн.

— Полнотекстовая БД учебных и научных электронных изданий. Авторизованный доступ по паролю из любой точки сети Интернет. Регистрация в Библиотеке БашГУ, дальнейший доступ из любой точки сети Интернет. —https://biblioclub.ru/

3. Электронная библиотечная система издательства .Лань. — Полнотекстовая БД учебных и научных электронных изданий. Авторизованный доступ по паролю из любой точки сети Интернет. Регистрация в Библиотеке БашГУ, дальнейший доступ из любой точки сети Интернет. — https://e.lanbook.com/

4. Электронный каталог Библиотеки БашГУ — Справочно-поисковый аппарат библиотеки. Включает в себя систему каталогов и картотек, справочно-библиографический фонд. http://www.bashlib.ru/catalogi/

Б)

# **Электронные ресурсы (дополнение списка литературы)**

 $\bullet$ 

http://www.ni.com/russia - официальный сайт российского представительства National Instruments

 $\bullet$ 

http://www.labview.ru - неофициальный сайт Российского представительства корпорации National Instruments

 $\bullet$ 

http://www.automationlabs.ru - адрес сайта "Современные системы автоматизации научных исследований" в МГУ

# **6.Материально-техническая база, необходимая для осуществления**

![](_page_14_Picture_185.jpeg)

#### **образовательного процесса по дисциплине**

# ФЕДЕРАЛЬНОЕ ГОСУДАРСТВЕННОЕ БЮДЖЕТНОЕ ОБРАЗОВАТЕЛЬНОЕ УЧРЕЖДЕНИЕ ВЫСШЕГО ОБРАЗОВАНИЯ «БАШКИРСКИЙ ГОСУДАРСТВЕННЫЙ УНИВЕРСИТЕТ»

# **СОДЕРЖАНИЕ РАБОЧЕЙ ПРОГРАММЫ**

# дисциплины \_ Применение Labview в проведении экспериментальных исследований на 1 семестр

![](_page_15_Picture_97.jpeg)

Форма(ы) контроля: зачет 1 семестр

![](_page_16_Picture_255.jpeg)

![](_page_17_Picture_121.jpeg)